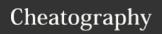

# Statistics with Python Cheat Sheet by Justin1209 (Justin1209) via cheatography.com/101982/cs/21244/

# Mean / Median

Mean = Averagenp.average(array)Mediannp.median(array)Modestats.mode(array)

Mean = Average

Median = Center of a dataset

Mode = Most common value in a dataset

-> (from scipy import stats)

### Range

| min   | np. <b>amin</b> (data) |
|-------|------------------------|
| max   | np. <b>amax</b> (data) |
| range | max - min              |

## Variance

#### # Variance

-> Tells us how spread out the Data is

# Variance in numpy

variance = np.var(dataset)

# Build Variance from ground up example

grades = [88, 82, 85, 84, 90]
mean = np.mean(grades)
# When calculating these
variables, square the difference.
difference\_one = (88 - mean) \*\*
2
difference\_two = (82 - mean) \*\*
2
difference\_three = (85 - mean)
\*\* 2
difference\_three = (85 - mean) \*\*

2
difference\_five = (90 - mean) \*\*

difference sum = difference one

+ ... + difference\_five

variance = difference\_sum / 5

**Standard Deviation** 

# Standard Deviation in numpy
dataset = [4, 8, 15, 16, 23, 42]
standard\_deviation = np. std(dataset)

### Histogram

# Specify the Bin-Range

bin\_range = (max\_value - min\_value + 1) / bins

# Histogram

times\_hist = np.histogram( data,
range = (0, 24), bins = 4)

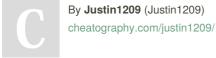

Not published yet. Last updated 27th November, 2019. Page 1 of 1. Sponsored by **CrosswordCheats.com** Learn to solve cryptic crosswords! http://crosswordcheats.com